#### Министерство науки и высшего образования Российской Федерации федеральное государственное бюджетное образовательное учреждение высшего образования **«САНКТ-ПЕТЕРБУРГСКИЙ ГОСУДАРСТВЕННЫЙ УНИВЕРСИТЕТ ПРОМЫШЛЕННЫХ ТЕХНОЛОГИЙ И ДИЗАЙНА»**

#### **Колледж технологии, моделирования и управления**

*(Наименование колледжа)*

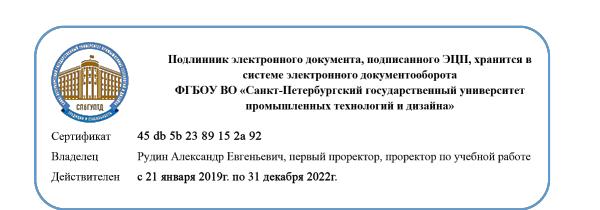

УТВЕРЖДАЮ Первый проректор, проректор по учебной работе

\_\_\_\_\_\_\_\_\_\_\_\_\_\_\_\_\_ А.Е. Рудин

« 30 » 06 2020 г.

# **РАБОЧАЯ ПРОГРАММА ДИСЦИПЛИНЫ**

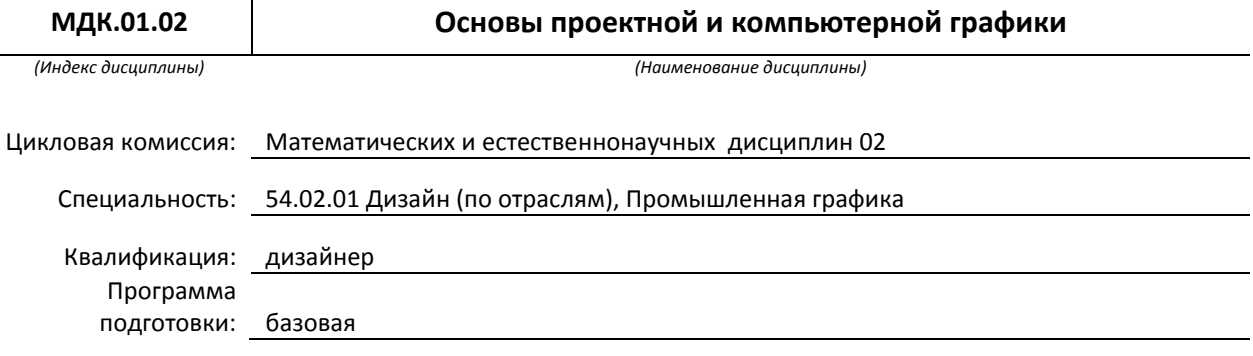

#### **План учебного процесса**

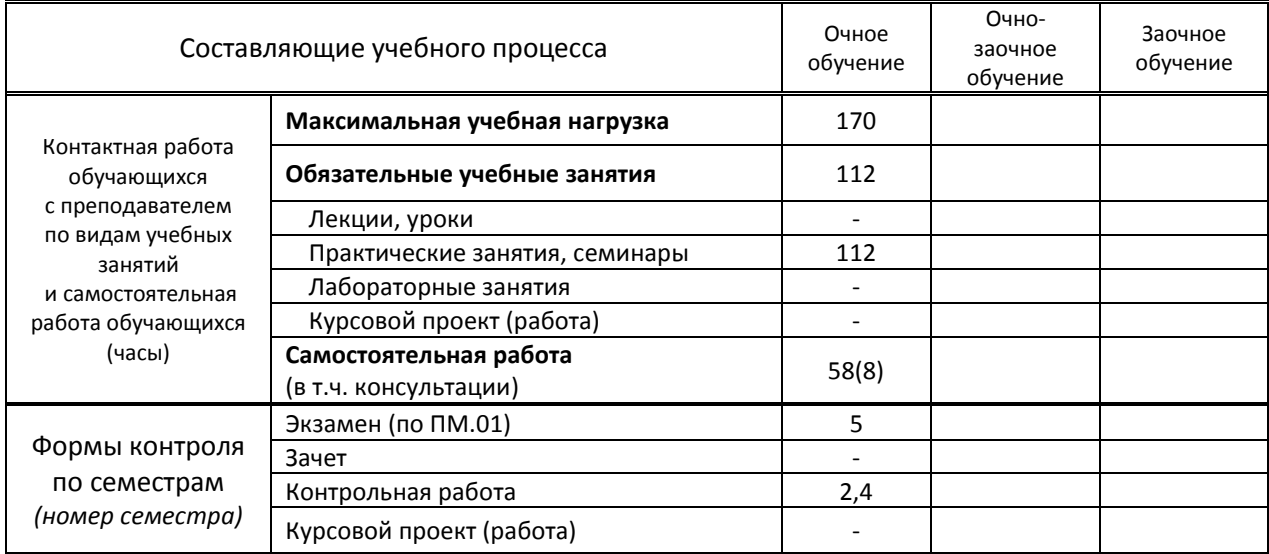

#### Рабочая программа составлена в соответствии с федеральным государственным образовательным стандартом среднего профессионального образования по соответствующей специальности

и на основании учебных планов №№ 20-02/1/13, 19-02/1/13, 18-02/1/13

Составитель(и): Преподаватель Старк М.В.

*(должность, Ф.И.О., подпись)*

Председатель цикловой комиссии: Высочина Т.А.

*(Ф.И.О. председателя, подпись)*

**СОГЛАСОВАНИЕ:**

Директор колледжа: Кукушкина Н.Г.

*(Ф.И.О. директора, подпись)*

Методический отдел: Ястребова С. А.

*(Ф.И.О. сотрудника отдела, подпись)*

### **1. ВВЕДЕНИЕ К РАБОЧЕЙ ПРОГРАММЕ ДИСЦИПЛИНЫ**

#### **1.1. Место преподаваемой дисциплины в структуре ППССЗ**

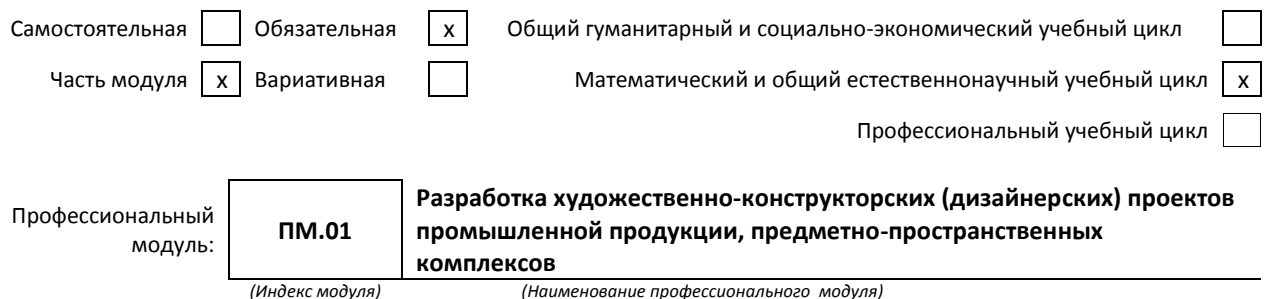

#### **1.2. Цель дисциплины**

 Сформировать компетенции обучающегося в области компьютерного моделирования, современных компьютерных технологий, тенденций их развития; выработать умение применять компьютерные технологии в профессиональной деятельности.

#### **1.3. Задачи дисциплины**

- Сформировать представление о процессе вёрстки
- Раскрыть принципы применения шрифтов и символов
- Систематизировать представление о программных продуктах, необходимых в типографике

#### **1.4. Компетенции, формируемые у обучающегося в процессе освоения дисциплины**

Общекультурные: (ОК)

ОК 1. Понимать сущность и социальную значимость своей будущей профессии, проявлять к ней устойчивый интерес.

ОК 2. Организовывать собственную деятельность, выбирать типовые методы и способы выполнения профессиональных задач, оценивать их эффективность и качество.

ОК 3. Принимать решения в стандартных и нестандартных ситуациях и нести за них ответственность.

ОК 4. Осуществлять поиск и использование информации, необходимой для эффективного выполнения профессиональных задач, профессионального и личностного развития.

ОК 5. Использовать информационно-коммуникационные технологии в профессиональной деятельности.

ОК 6. Работать в коллективе, эффективно общаться с коллегами, руководством, потребителями.

ОК 7. Брать на себя ответственность за работу членов команды (подчиненных), за результат выполнения заданий.

ОК 8. Самостоятельно определять задачи профессионального и личностного развития, заниматься самообразованием, осознанно планировать повышение квалификации.

ОК 9. Ориентироваться в условиях частой смены технологий в профессиональной деятельности.

Профессиональные: (ПК)

ПК 1.1. Проводить предпроектный анализ для разработки дизайн-проектов.

ПК 1.2. Осуществлять процесс дизайнерского проектирования с учетом современных тенденций в области дизайна.

ПК 1.3. Производить расчеты технико-экономического обоснования предлагаемого проекта.

ПК 1.4. Разрабатывать колористическое решение дизайн-проекта.

ПК 1.5. Выполнять эскизы с использованием различных графических средств и приемов.

#### **1.5. В результате освоения дисциплины обучающийся должен:**

Иметь

практический 1) разработки дизайнерских проектов (ПК 1.1-1.2);опыт:

Уметь: 1) проводить проектный анализ (ОК 1-9, ПК 1.1-1.2); 2) разрабатывать концепцию проекта (ОК 3-7, ПК 1.1, 1.4); 3)выбирать графические средства в соответствии с тематикой и задачами проекта (ПК 1.4-1.5); 4)выполнять эскизы в соответствии с тематикой проекта (ПК1.4-1.5); 5)реализовывать творческие идеи в макете (ПК 1.1-1.5); 6)создавать целостную композицию на плоскости, в объеме и пространстве, применяя известные способы построения и формообразования (ПК 1.1-1.5); 7)использовать преобразующие методы стилизации и трансформации для создания новых форм (ОК 5, ПК 1.1-1.5); 8)создавать цветовое единство в композиции по законам колористики (ПК 1.4); 9)производить расчеты основных технико-экономических показателей проектирования (ПК 1.3); Знать: 1) теоретические основы композиционного построения в графическом и в объемнопространственном дизайне (ОК 1-9); 2)законы формообразования (ОК 1-9); 3)систематизирующие методы формообразования (модульность и комбинаторику) (ОК 1-9);

4)преобразующие методы формообразования (стилизацию и трансформацию) (ОК 1-9);

5)законы создания цветовой гармонии (ПК 1.4-1.5);

6)технологию изготовления изделия (ПК 1.1-1.5);

7)принципы и методы эргономики (ОК 1-9).

### **1.6. Дисциплины (модули, практики) ППССЗ, в которых было начато формирование компетенций, указанных в п.1.4:**

- ЕН.04 Информатика (ОК1, ОК 4-5, ОК8)
- ОП.14 Основы композиции (ОК 8-9, ПК 1.1, ПК 1.5)
- ОП.15 Проектирование рекламного продукта (ОК 4, ОК 9, ПК 1.1, ПК 1.5)

# **2. СОДЕРЖАНИЕ ДИСЦИПЛИНЫ**

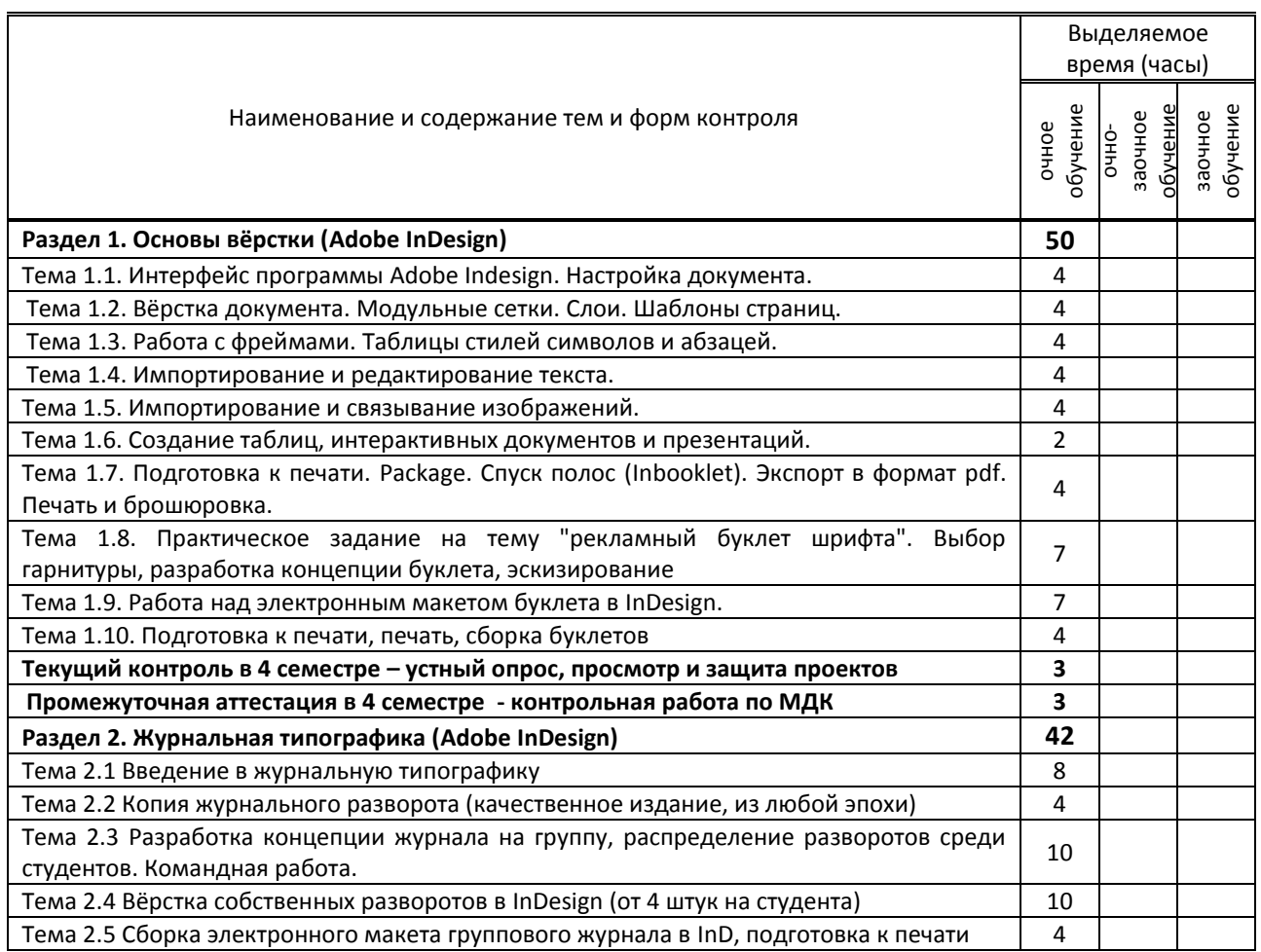

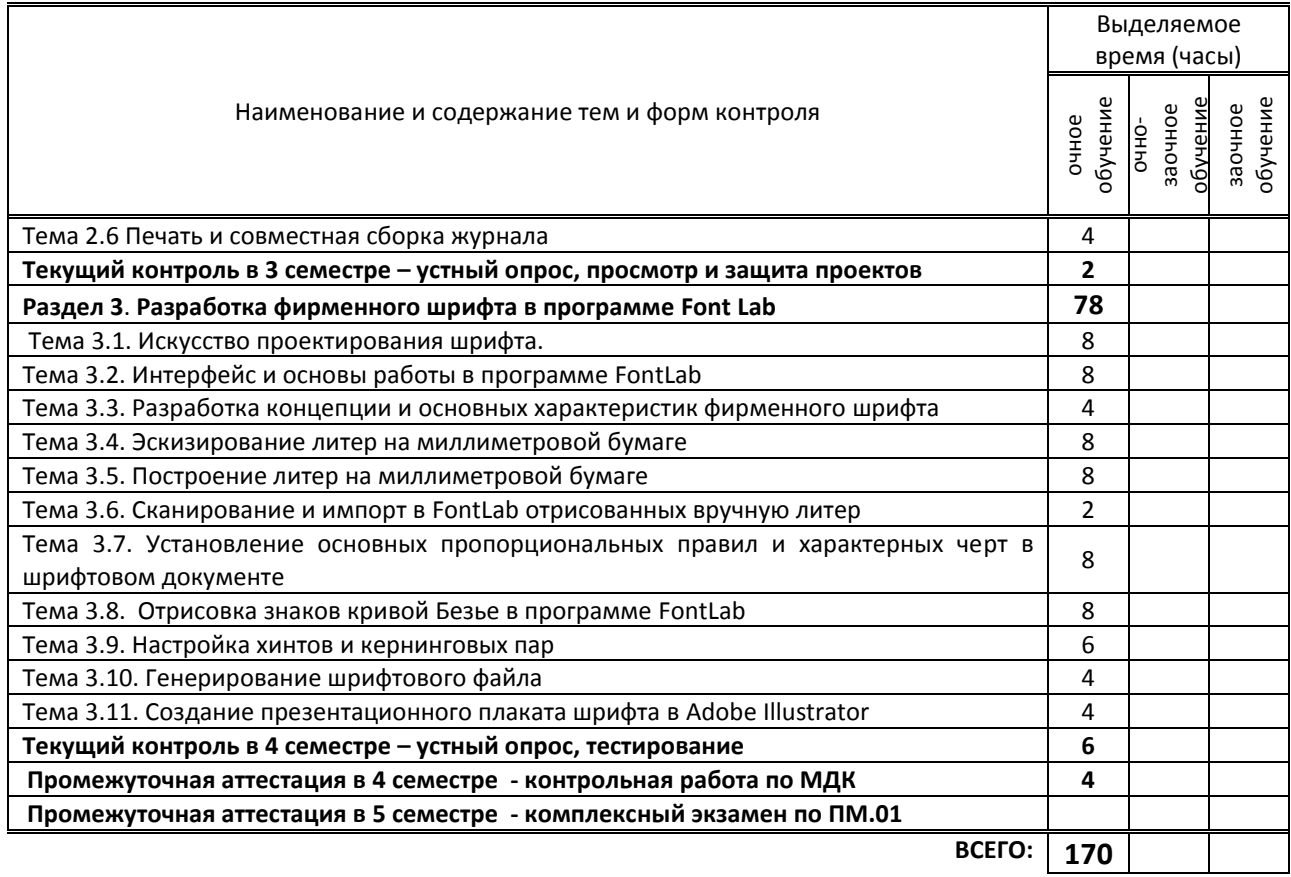

# **3. ТЕМАТИЧЕСКИЙ ПЛАН**

## **3.1. Лекции, уроки**

Не предусмотрены

# **3.2. Практические занятия, семинары**

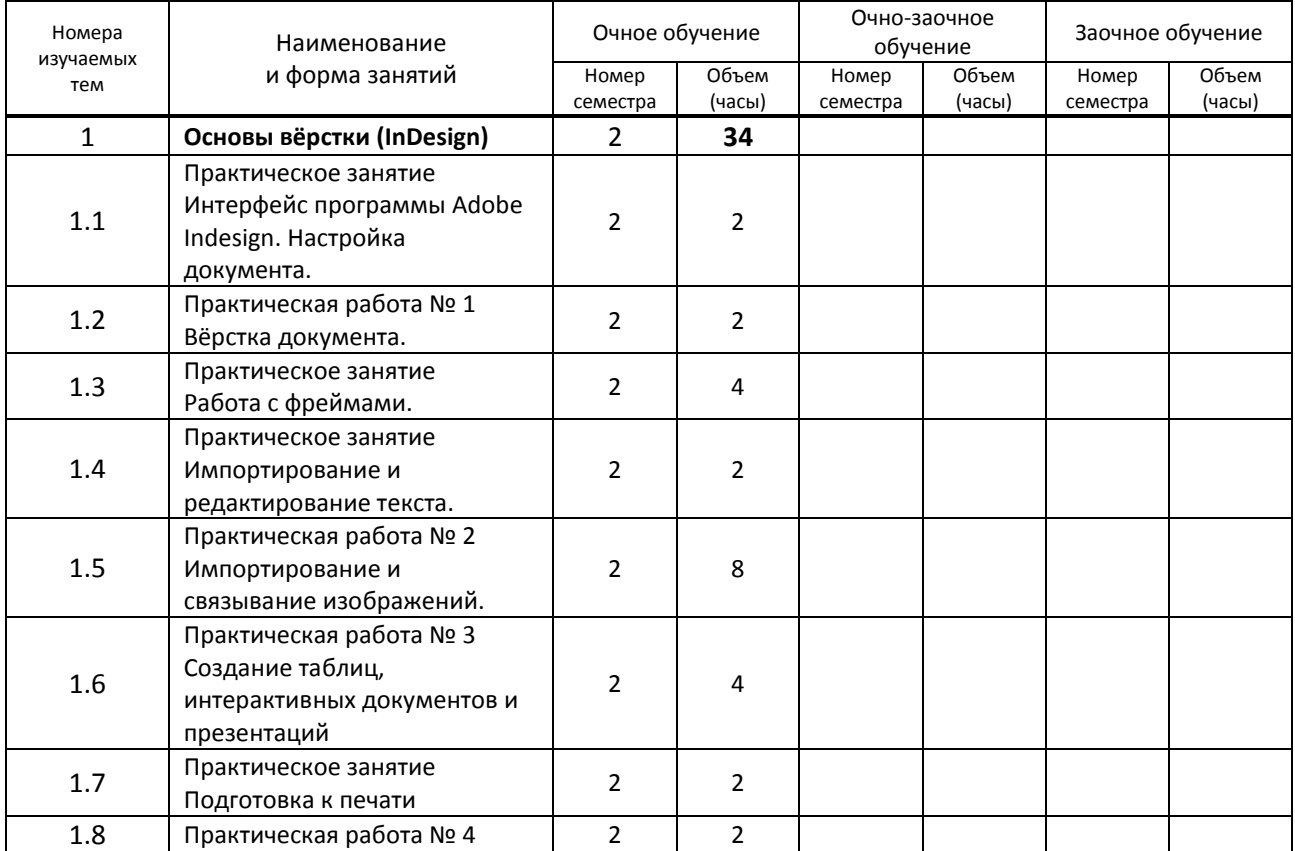

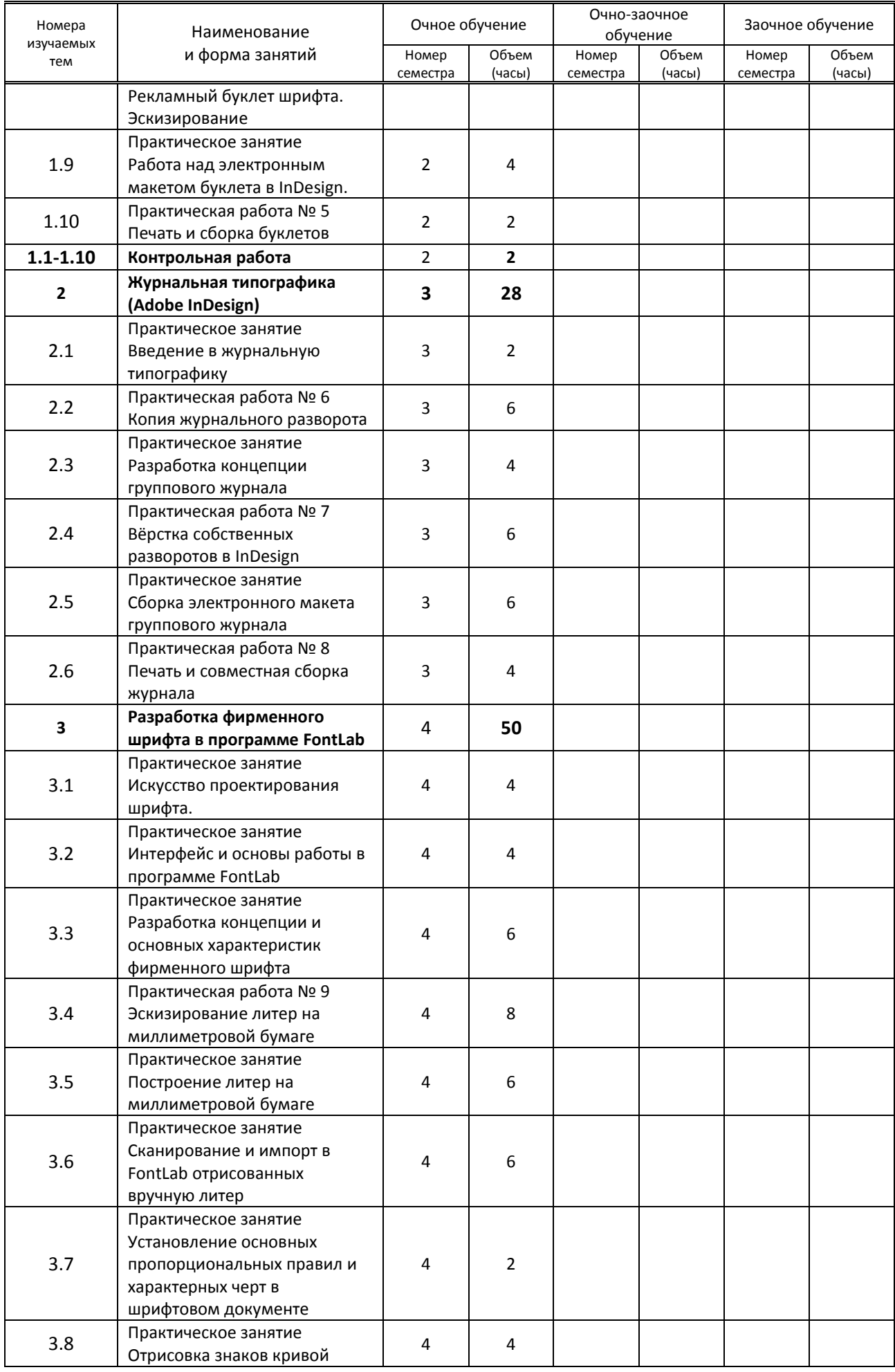

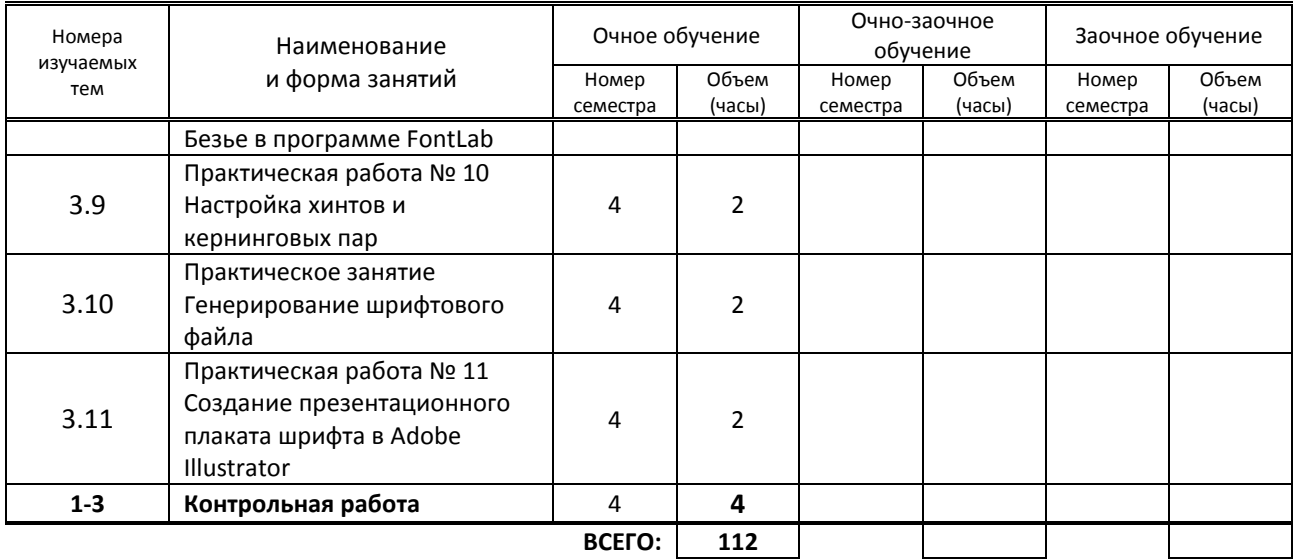

#### **3.3. Лабораторные занятия**

Не предусмотрены

## **4. КУРСОВОЕ ПРОЕКТИРОВАНИЕ**

Не предусмотрено

# **5. ФОРМЫ ТЕКУЩЕГО КОНТРОЛЯ УСПЕВАЕМОСТИ ОБУЧАЮЩЕГОСЯ**

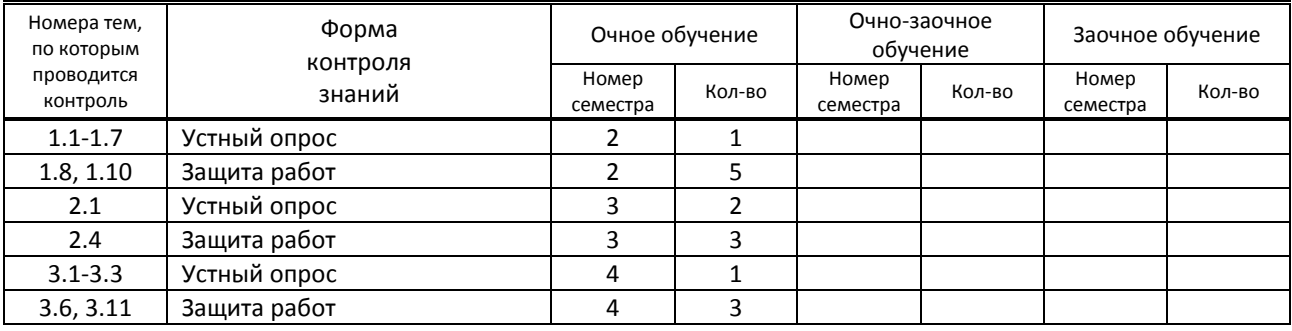

### **6. САМОСТОЯТЕЛЬНАЯ РАБОТА ОБУЧАЮЩЕГОСЯ**

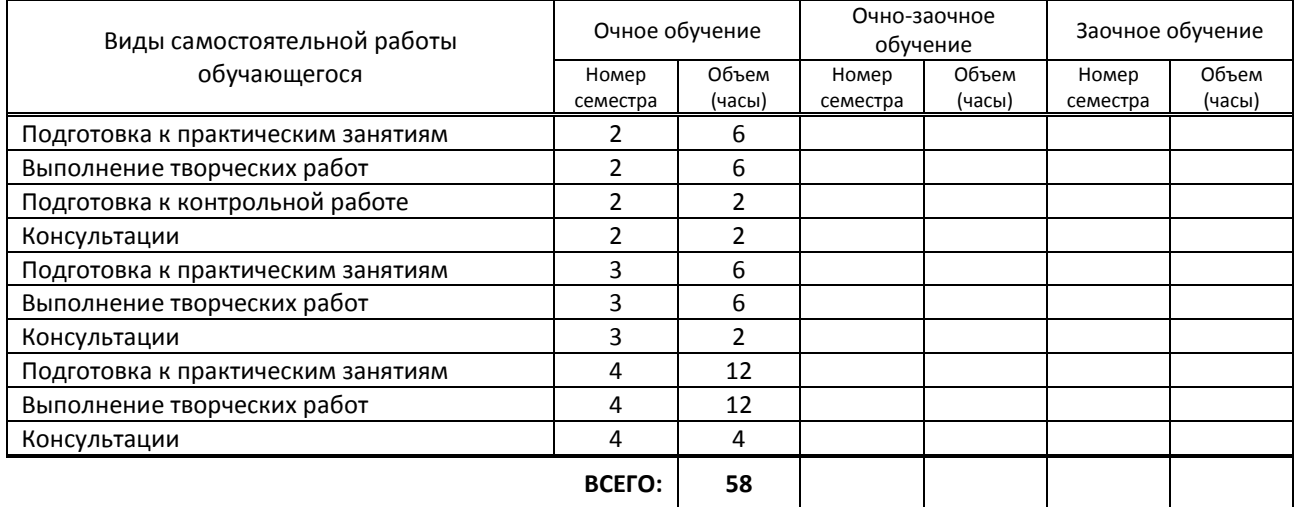

## **7. ОБРАЗОВАТЕЛЬНЫЕ ТЕХНОЛОГИИ**

### **7.1. Характеристика видов и используемых активных и интерактивных форм занятий**

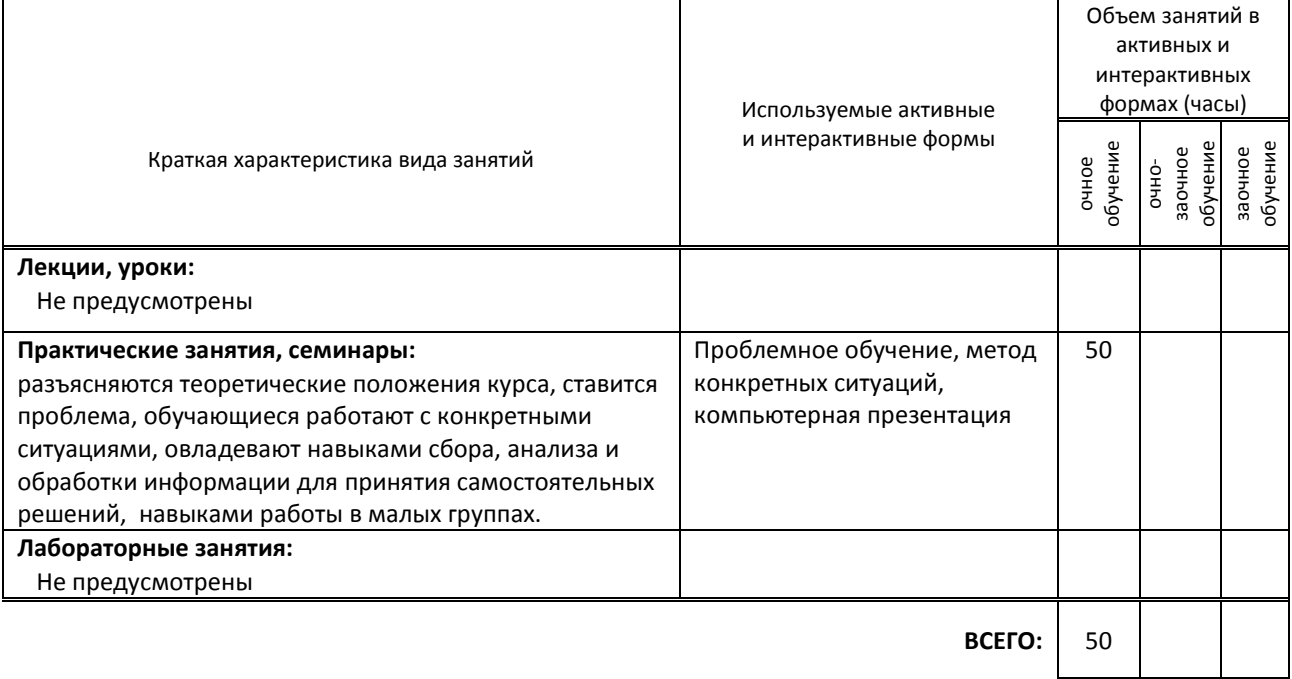

### **7.2. Балльно-рейтинговая система оценивания успеваемости и достижений обучающихся**

**Перечень и параметры оценивания видов деятельности обучающегося**

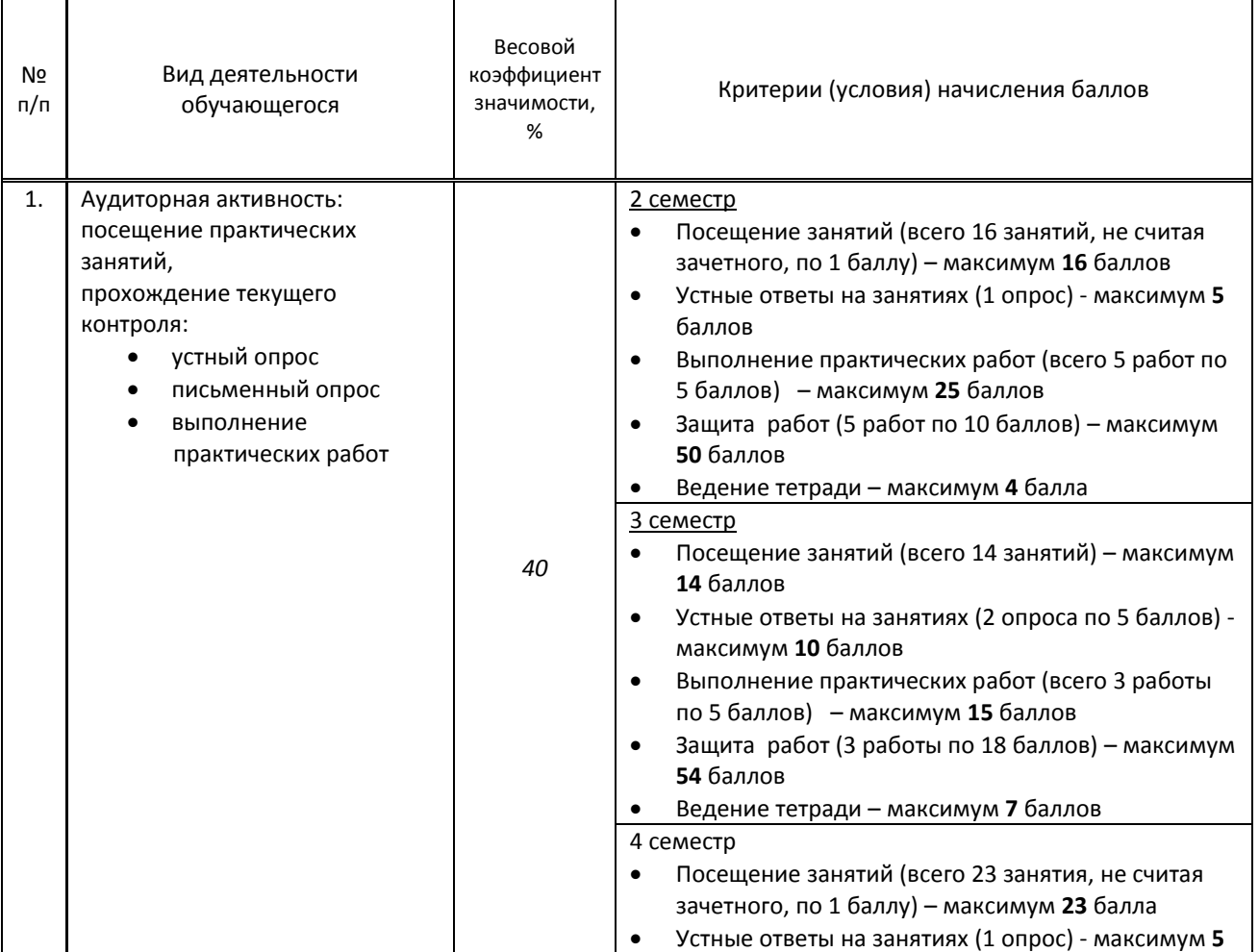

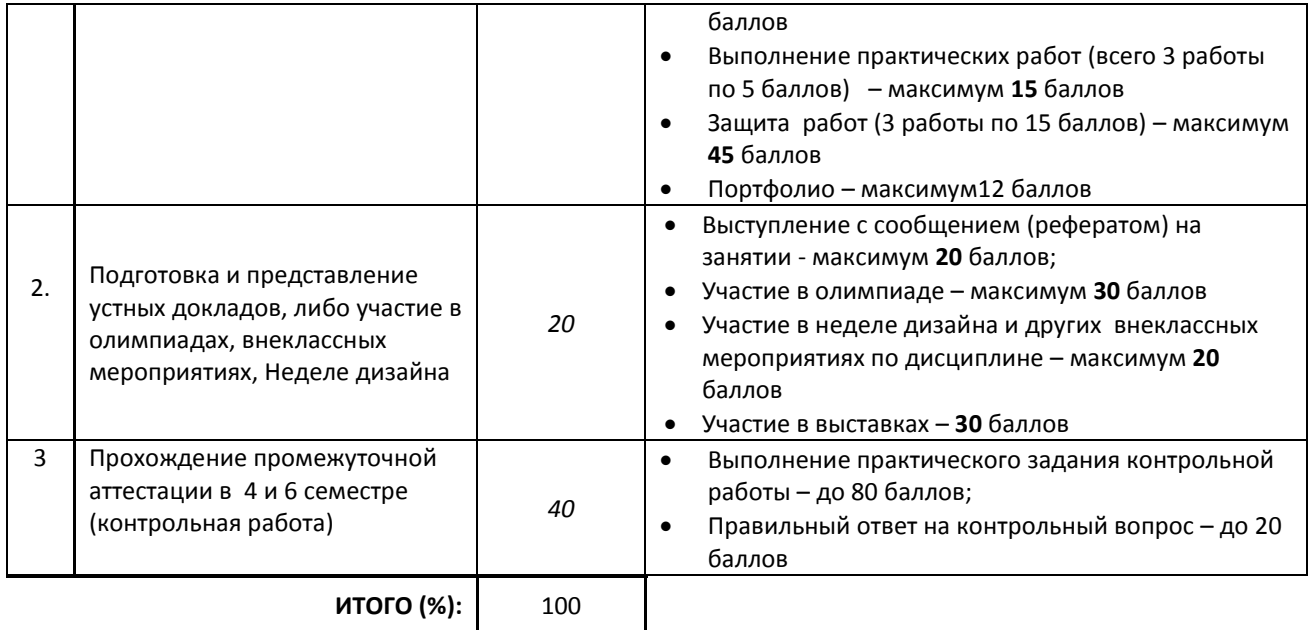

#### **Перевод балльной шкалы в традиционную систему оценивания**

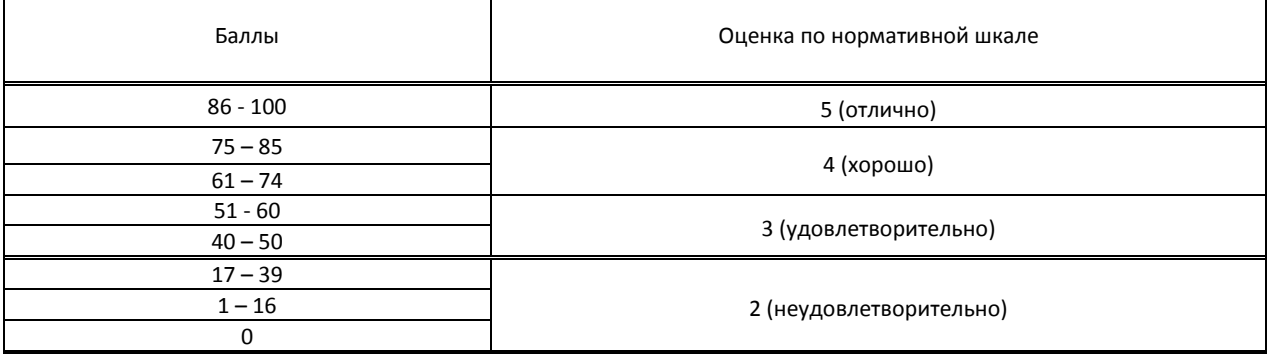

### **8. ОБЕСПЕЧЕНИЕ ДИСЦИПЛИНЫ**

#### **8.1. Учебная литература**

#### а) основная учебная литература

1. Божко, А. Н. Обработка растровых изображений в Adobe Photoshop : учебное пособие / А. Н. Божко. — 3-е изд. — Москва, Саратов : Интернет-Университет Информационных Технологий (ИНТУИТ), Ай Пи Ар Медиа, 2020. — 319 c. — ISBN 978-5-4497-0335-4. — Текст : электронный // Электронно-библиотечная система IPR BOOKS : [сайт]. — URL: http://www.iprbookshop.ru/89450.html — Режим доступа: для авторизир. пользователей 2. Молочков, В. П. Основы работы в Adobe Photoshop CS5 : учебное пособие / В. П. Молочков. — 3-е изд. — Москва, Саратов : Интернет-Университет Информационных Технологий (ИНТУИТ), Ай Пи Ар Медиа, 2020. — 261 c. — ISBN 978-5-4497-0345-3. — Текст : электронный // Электронно-библиотечная система IPR BOOKS : [сайт]. — URL: http://www.iprbookshop.ru/89459.html— Режим доступа: для авторизир. пользователей

#### б) дополнительная учебная литература

1. Дрозд, А. Н. Декоративная графика : практикум по дисциплине / А. Н. Дрозд. — Кемерово : Кемеровский государственный институт культуры, 2018. — 60 c. — ISBN 978-5-8154-0418-2. — Текст : электронный // Электронно-библиотечная система IPR BOOKS : [сайт]. — URL: http://www.iprbookshop.ru/93496.html — Режим доступа: для авторизир. пользователей

2. Таранцев, И. Г. Компьютерная графика : учебное пособие / И. Г. Таранцев. — Новосибирск : Новосибирский государственный университет, 2017. — 70 c. — ISBN 2227-8397. — Текст : электронный // Электроннобиблиотечная система IPR BOOKS : [сайт]. — URL: http://www.iprbookshop.ru/93458.html — Режим доступа: для авторизир. пользователей

### **8.2. Перечень учебно-методического обеспечения для самостоятельной работы обучающихся по дисциплине**

1. Орлов, И. И. Шрифт и типографика : учебно-методическое пособие для СПО / И. И. Орлов. — 2-е изд. — Липецк, Саратов : Липецкий государственный технический университет, Профобразование, 2019. — 78 c. — ISBN 978-5-88247-940-3, 978-5-4488-0293-5. — Текст : электронный // Электронно-библиотечная система IPR BOOKS : [сайт]. — URL: http://www.iprbookshop.ru/85993.html — Режим доступа: для авторизир. пользователей

### **8.3. Перечень ресурсов информационно-телекоммуникационной сети "Интернет", необходимых для освоения дисциплины**

1. Pinterest — социальный интернет-сервис, фотохостинг [Электронный ресурс]. URL: http://www. pinterest.com 2. Первый познавательный портал 1-pp.ru , категория Графика и дизайн [Электронный ресурс]. URL:http://1 pp.ru/

3. Познавательный портал по типографике [Электронный ресурс]. URL:

http://www.softkey.info/reviews/review10371.php

4.Уроки полиграфического дизайна [Электронный ресурс]. URL:[http://expert-polygraphy.com/nachalo-raboty-v](http://expert-polygraphy.com/nachalo-raboty-v-indesign-nastrojka-parametrov-dokumenta/)[indesign-nastrojka-parametrov-dokumenta/](http://expert-polygraphy.com/nachalo-raboty-v-indesign-nastrojka-parametrov-dokumenta/)

5. Уроки FontLab [Электронный ресурс]. URL: [http://fontlab.blogspot.ru](http://fontlab.blogspot.ru/)

6. Авторский сайт «Размышления о дизайне и типографике» [Электронный ресурс]. URL: [http://www.i](http://www.i-type.ru/article.html)[type.ru/article.html](http://www.i-type.ru/article.html)

#### **8.4. Перечень информационных технологий, используемых при осуществлении образовательного процесса по дисциплине, включая перечень программного обеспечения и информационных справочных систем (при необходимости)**

Программное обеспечение:

- 1. Microsoft Windows 10 Pro
- 2. Office Standart 2016
- 3. Adobe Cloud
- 4. 3 ds max,
- *5.* FontLab

#### **8.5. Описание материально-технической базы, необходимой для осуществления образовательного процесса по дисциплине**

- 1. Лаборатории компьютерного дизайна, графики и культуры экспозиции с выходом в сеть Интернет.
- 2. Мультимедийный компьютер
- 3. Видеопроектор с экраном.
- 4. принтер, сканер
- 5. Ноутбук

#### **8.6. Иные сведения и (или) материалы**

1. Используемые компьютерные презентации:

Презентация 1. Indesign

Презентация 2. Fontlab

2. Раздаточные материалы (методические указания к практическим работам)

# **9. ФОНД ОЦЕНОЧНЫХ СРЕДСТВ ДЛЯ ПРОВЕДЕНИЯ ПРОМЕЖУТОЧНОЙ АТТЕСТАЦИИ**

# **9.1. Описание показателей, оценочных средств, критериев и шкал оценивания компетенций**

 **9.1.1. Показатели оценивания компетенций и оценочные средства**

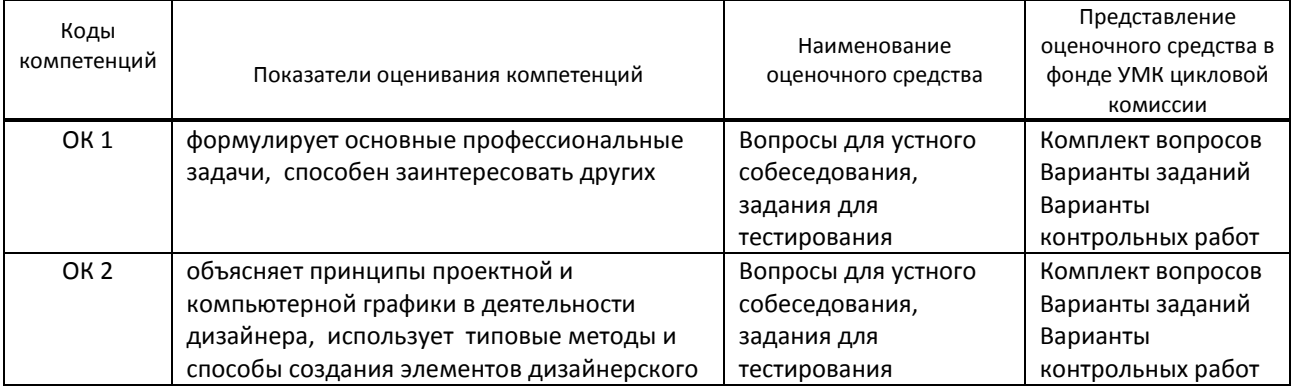

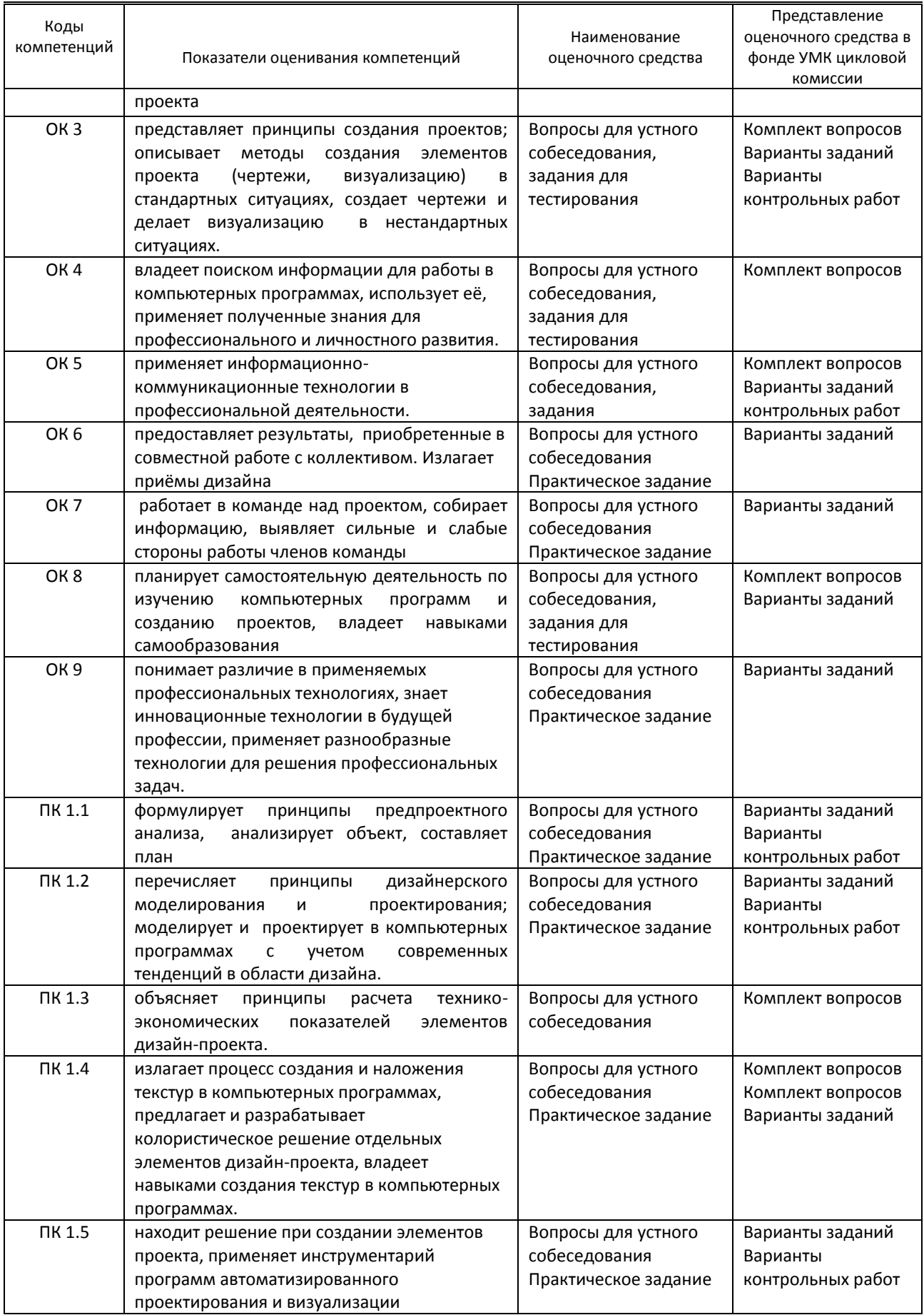

#### **9.1.2. Описание шкал и критериев оценивания сформированности компетенций**

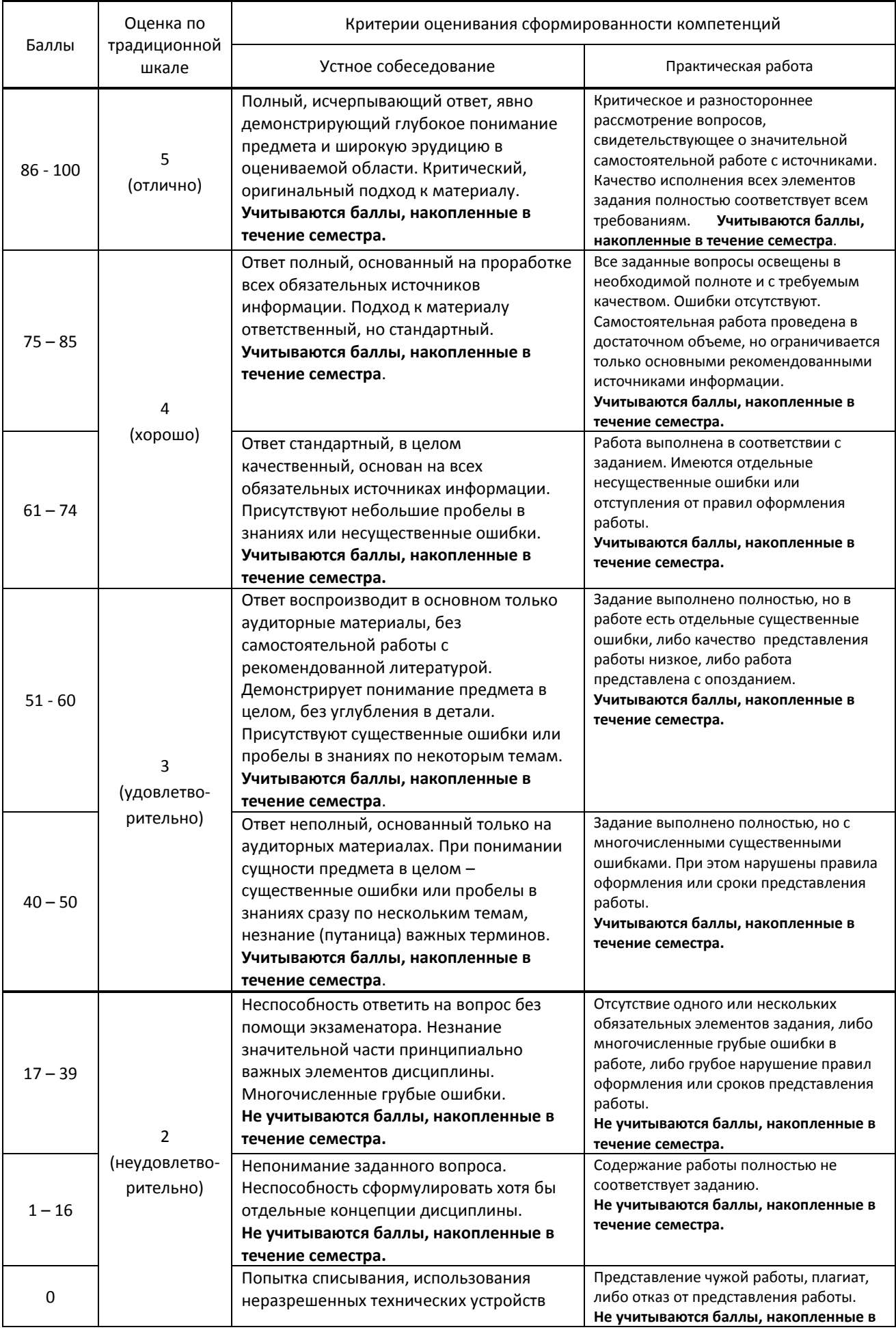

![](_page_12_Picture_396.jpeg)

#### **9.2. Типовые контрольные задания или иные материалы, необходимые для оценки практического опыта, умений и знаний**

#### **9.2.1. Перечень вопросов по дисциплине в 5-м семестре.**

![](_page_12_Picture_397.jpeg)

#### **Вариант тестовых заданий по дисциплине в 2-м семестре**

![](_page_12_Picture_398.jpeg)

#### **9.2.2. Варианты типовых заданий (задач, кейсов) по дисциплине в 4-м семестре. (Каждый студент получает одно задание одного из типов, приведённых ниже)**

![](_page_12_Picture_399.jpeg)

![](_page_13_Picture_188.jpeg)

#### **Вариант типовых заданий (задач, кейсов) по дисциплине в 7-м семестре.**

![](_page_13_Picture_189.jpeg)

 **9.3. Методические материалы, определяющие процедуры оценивания знаний, умений и практического опыта** 

 **9.3.1. Условия допуска обучающегося к сдаче** *контрольной работы, экзамена* **и порядок ликвидации академической задолженности**

 Положение о проведении текущего контроля успеваемости и промежуточной аттестации обучающихся (принято на заседании Ученого совета 09.04.2019 г., протокол № 2)

 **9.3.2. Форма проведения промежуточной аттестации по дисциплине** *контрольной работы(4 семестр)*

![](_page_13_Picture_190.jpeg)

устная **посьменная присьменная прис**компьютерное тестирование **х** иная

# **Форма проведения промежуточной аттестации по дисциплине** *контрольной работы (6 семестр)*

![](_page_13_Picture_191.jpeg)

![](_page_13_Picture_192.jpeg)

**Иная –** выполнение творческого практического задания на компьютере с последующим собеседованием

**Форма проведения промежуточной аттестации по дисциплине** *экзамена*

![](_page_14_Picture_1.jpeg)

#### **9.3.3. Особенности проведения** *контрольной работы, экзамена*

В 2-м семестре аттестация проводится в форме теста. На прохождение теста отводится 2 часа. Конспектами пользоваться нельзя, мобильные устройства должны быть отключены

В 4 семестре на контрольную работу отводится 4 аудиторных часа. Обучающиеся выполняют творческое задание по вариантам. При выполнении контрольной работы в 6-м семестре обучающемуся разрешается пользоваться пособием по вёрстке.

В 5 семестре проводится комплексный экзамен по ПМ.01. Обучающимся предлагается ответить на устные вопросы, после чего они выполняют творческое задание, на выполнение которого отводится до 3 академических часов

# **ПРОФЕССИОНАЛЬНЫЙ МОДУЛЬ**

ПМ.01

**Разработка художественно-конструкторских (дизайнерских) проектов промышленной продукции, предметно-пространственных комплексов**

*(Индекс модуля) (Наименование модуля)*

#### **1. Составляющие профессионального модуля**

![](_page_15_Picture_188.jpeg)

**Общая трудоемкость профессионального модуля 760**

#### **2. Цель профессионального модуля**

Сформировать компетенции обучающегося в сфере разработки художественно-конструкторских (дизайнерских) проектов промышленной продукции

#### 3**. Задачи профессионального модуля**

— научить обучающегося ориентироваться в потоке информации по рассматриваемой теме и подбирать материал, наиболее полно отражающий тематику;

— совершенствовать навыки владения основами проектной и компьютерной графики;

— показать возможность использования профессиональной терминологии при изложении методов расчета основных технико-экономических показателей проектирования;

— сформировать умение использовать полученные знания в процессе работы над дизайн-проектом;

— рассмотреть возможности грамотного применения традиционных приемов, техник тиражирования продуктов графического дизайна в профессиональном дизайн проектировании.

#### **4. Фонд оценочных средств профессионального модуля предварительно одобрен работодателем**

\_\_\_\_\_\_\_\_\_\_\_\_\_\_\_\_\_\_\_\_\_\_\_\_\_\_\_\_\_\_\_\_\_\_\_\_ООО «Дизайн-студия Доминанта»\_\_\_\_\_\_\_\_\_\_\_\_\_\_\_\_\_\_\_\_\_\_\_\_\_\_\_\_

*(Полное наименование предприятия / организации, дата экспертизы)*